### **ivanti**

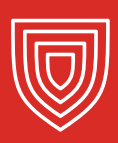

方法はり 権限をもつユーザーの セキュリティリスク

ITシステム管理者としてトレーニングを受けていないにも 関わらず、自社システムの完全な管理者権限を持つエンド ユーザーに警戒してください。管理者ではないのに管理者 権限を持つエンドユーザーがいかにセキュリティリスクを 高め、管理コストを増やし、コンプライアンスの遵守を困難 にしているか、そして各ケースで企業ができる対策をまとめ ました。

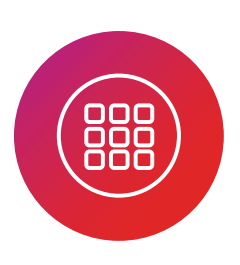

### マルウェアを侵入させる不正アプリ のインストール

管理者がユーザーアカウント制御をオフに設定できない ようにし、不正アプリやシステム設定の意図せぬ変更を 防止しましょう。

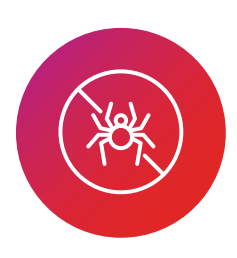

### アンチウイルスなどクリティカル<mark>な</mark> ービスの無効化

Microsoft管理コンソール(MMC)により、ユーザーは サービスを管理できるスナップインを読み込むことができます。 エンドユーザーが管理者権限を使用してMMCにアクセスでき ないようにしましょう。

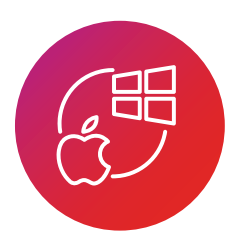

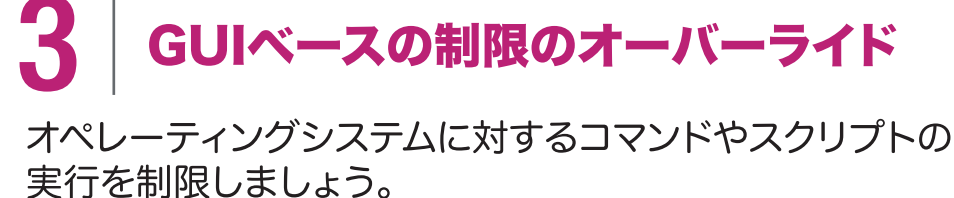

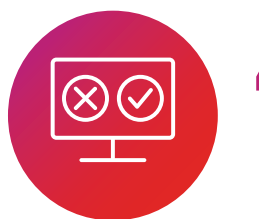

## エージェントや保護ソフトウェアの<br>アンインストール

権限を持つユーザーによるサードパーティーソフトウェアの アンインストールを防止しましょう。

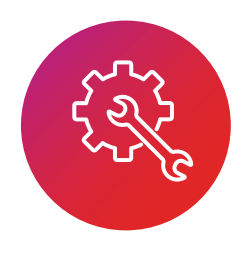

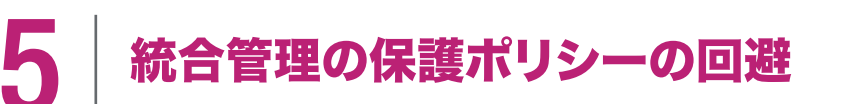

Windowsレジストリへの特権アクセスを除外し、ユーザーに よる構成設定の変更を阻止しましょう。

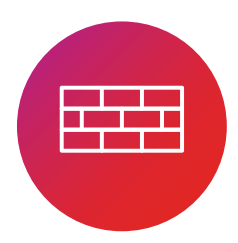

#### エンドポイントのファイアウォール設定 の無効化または変更

無効化を防止し、ネットワーク全体への悪意のあるソフト ウェアの拡散を阻止しましょう。

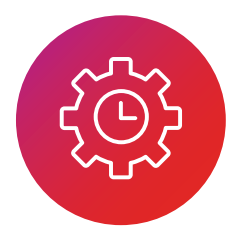

### 誤った日時を悪用することによる アプリケーションの挙動の変更

監査やトラブルシューティングのためにアプリケーションの 完全性を確保し、タイムスタンプを正確に記録するため日時 変更を阻止しましょう。

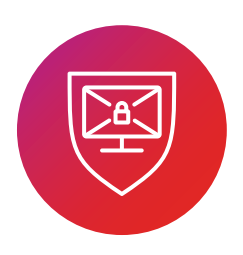

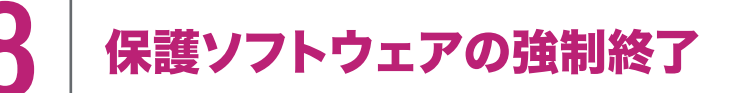

セキュリティリスクを軽減するため、プロセス停止制御を 追加しましょう。

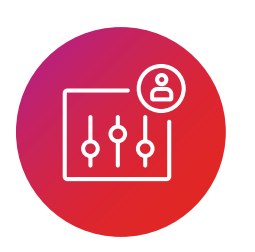

# マルウェアを侵入させる可能性のある<br>アプリケーションの管理者権限での実行

一部のアプリケーションに標準の権限のみで実行させる 制限をかけましょう。

Ivanti® Security ControlsのApplication Controlの各種機能を 利用すれば、すぐに簡単な制限を設定し、リスクを軽減し、企業の コンプライアンスを遵守し、誤って管理者設定を変更してしまった 社員による不必要なITチケットの発行を阻止できます。

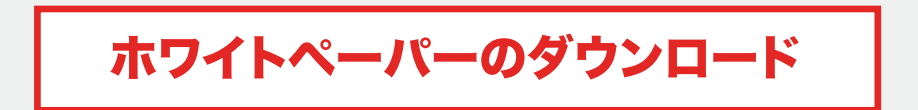

ivanti.co.jp | Contact-Japan@ivanti.com | 03-5226-5960

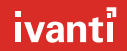

Copyright 2019, Ivanti, All rights reserved. IVI-2311 09/19 MK/BB/DH